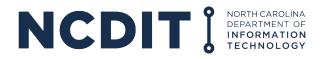

## HOW TO REQUEST ENTERPRISE BUSINESS SERVICES (EBS) ACCESS

- **1.** Register for an NCID Account: <u>https://ncid.nc.gov</u>. *If you already have an NCID, continue with step 2.*
- **2.** Click "Register!"

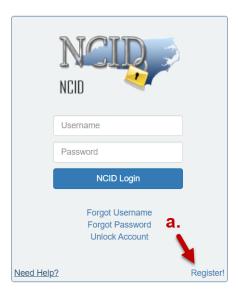

- 3. Select Individual from the following categories. NCIDs must be for a specific individual.
  - Do not select "Business."
  - Enter your first, middle and last name.
  - NCIDs can be linked to multiple businesses/organizations in EBS.
  - Do not create an account on behalf of someone else.
  - Shared business or organization NCIDs will not be accepted for EBS use.

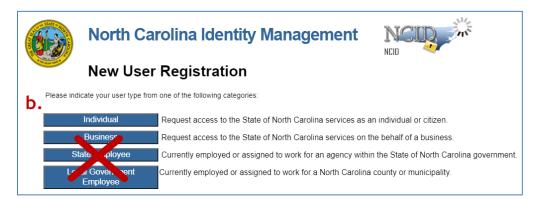

- 4. Complete an EBS External Access Request Form at <a href="https://www.ebs.nc.gov/sap/crmaccess/index.html">https://www.ebs.nc.gov/sap/crmaccess/index.html</a>.
  - A. Select Agency responsible for the grant.
  - B. Enter NCID Username.
  - C. Enter current EBS User ID (if applicable).
  - D. Complete remaining user information:
    - Name as found on the NCID

- Organizational information
- Individual's phone/email
- List additional business information in the Comments section
- E. Select Role.
- F. Complete Code Verification.
- G. Click "Submit."

| Enterprise Business Services (EBS) Exte                                                        | rnal Access Request Application                 |
|------------------------------------------------------------------------------------------------|-------------------------------------------------|
| User ID Information                                                                            |                                                 |
| Agency:*<br>COUNCIL FOR WOMEN & YOUTH INVOL\ V                                                 |                                                 |
| Enter your valid NCID Username below:* D. If you do not i                                      | have an NCID. Click on this link to create one. |
| If you already log into ebs.nc.gov (Enterprise Business Services), enter your current User ID: |                                                 |
| С.                                                                                             |                                                 |
| Last Name:*                                                                                    |                                                 |
| First Name: * d.                                                                               | Your NCID, Name<br>and Email <u>must</u>        |
| Middle Name:                                                                                   | match the NCID                                  |
| Organization Name (Legal Name of Entity - Registered with the NC Secretary of State):*         | exactly!                                        |
| Organization Name 2 (DBA):                                                                     |                                                 |
| Organization Address:*                                                                         |                                                 |
| No P.O. Box                                                                                    |                                                 |
| City:*                                                                                         |                                                 |
| State (select from drop down):*                                                                |                                                 |
| Phone:*                                                                                        |                                                 |
|                                                                                                |                                                 |
| Email:*                                                                                        |                                                 |
| Company/Business Tax ID:*                                                                      |                                                 |
|                                                                                                |                                                 |
| Comments:                                                                                      |                                                 |
|                                                                                                |                                                 |
| Select Role(s) and/or Action(s)                                                                |                                                 |
|                                                                                                | <b>e.</b> ~                                     |
| Click the generate button to create a code:                                                    |                                                 |
| Copy or type the code in the box :*                                                            |                                                 |
| f.                                                                                             | <b>g</b> .                                      |
|                                                                                                | Submit                                          |

Your request will be rejected if:

- Your NCID does not exist.
- Your first, middle and last name do not exactly match your NCID.
- NCIDs can be linked to multiple businesses/organizations in EBS.